# **Supporting Information**

# **An open-source programmable smart pipette for portable cell separation and counting**

Eunjung Lee,\* Byeongyeon Kim,\* and Sungyoung Choi\*\*

Department of Biomedical Engineering, Hanyang University, Seoul 04763, Republic of Korea

#### **Contents:**

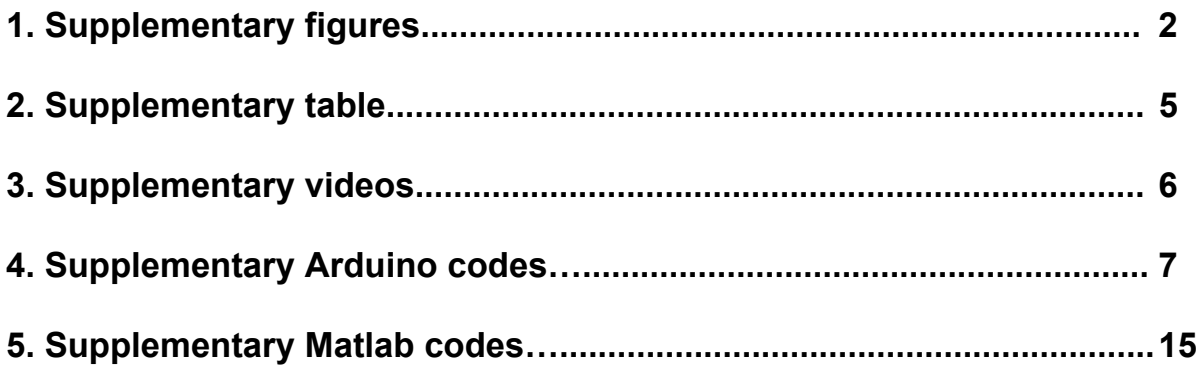

# **1. Supplementary Figures**

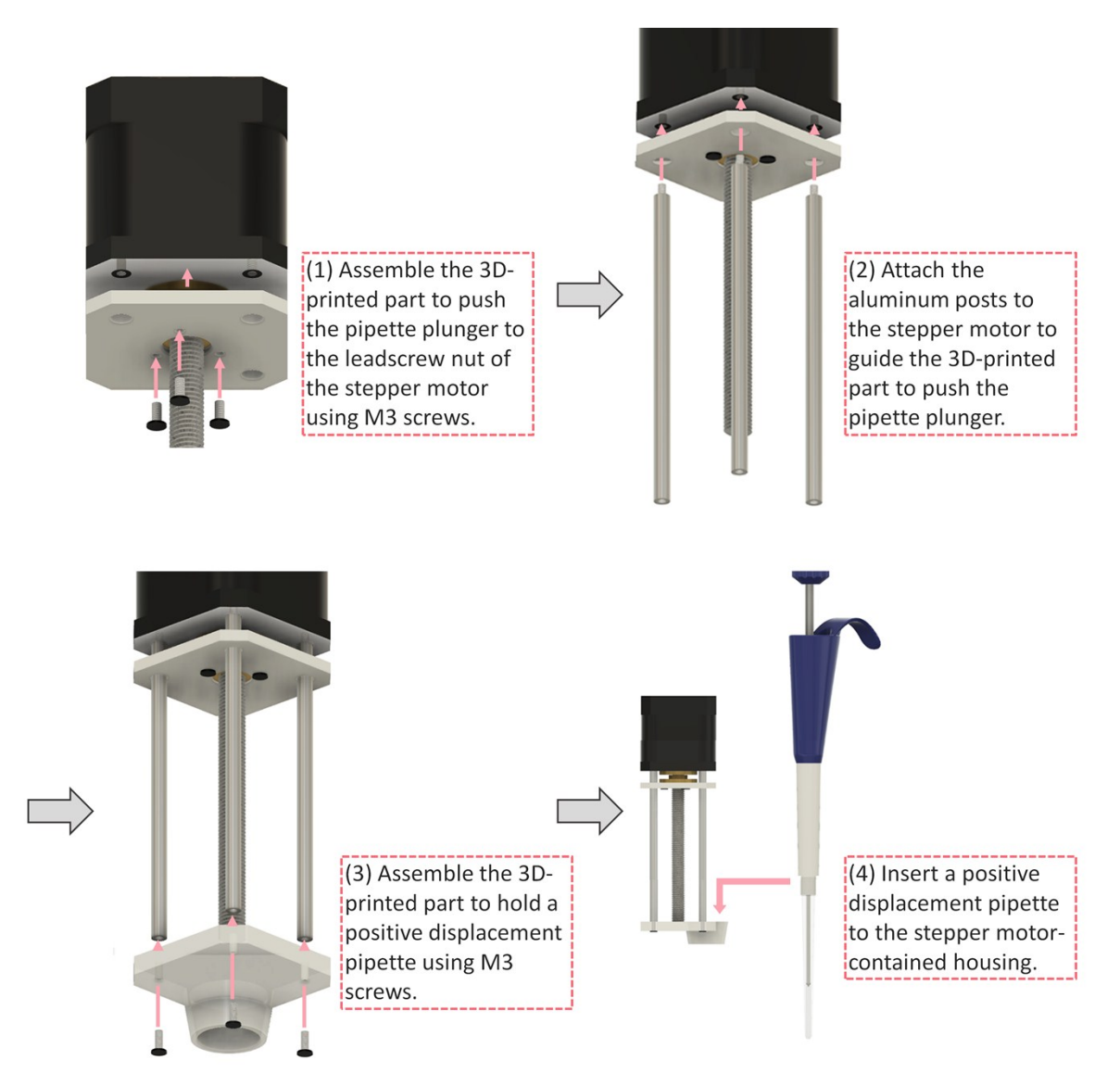

**Figure S1.** Assembly process of the smart pipette.

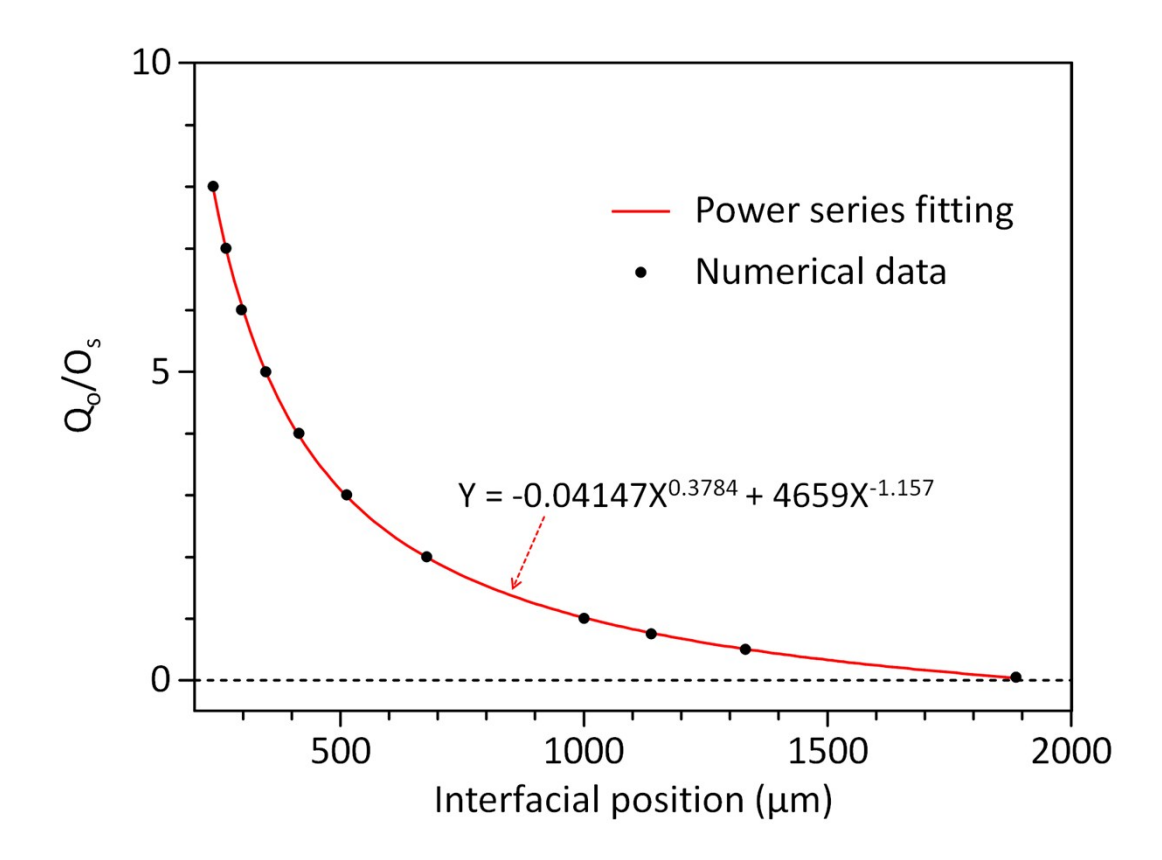

**Figure S2.** Nonlinear relationship between the flow rate ratio of *Q*<sup>o</sup> to *Q*<sup>s</sup> and the interfacial position. The *Q*<sup>o</sup> value was calculated by measuring the interfacial position in the microfluidic comparator and obtaining the ratio,  $Q_0/Q_s$  from the power series fitting.

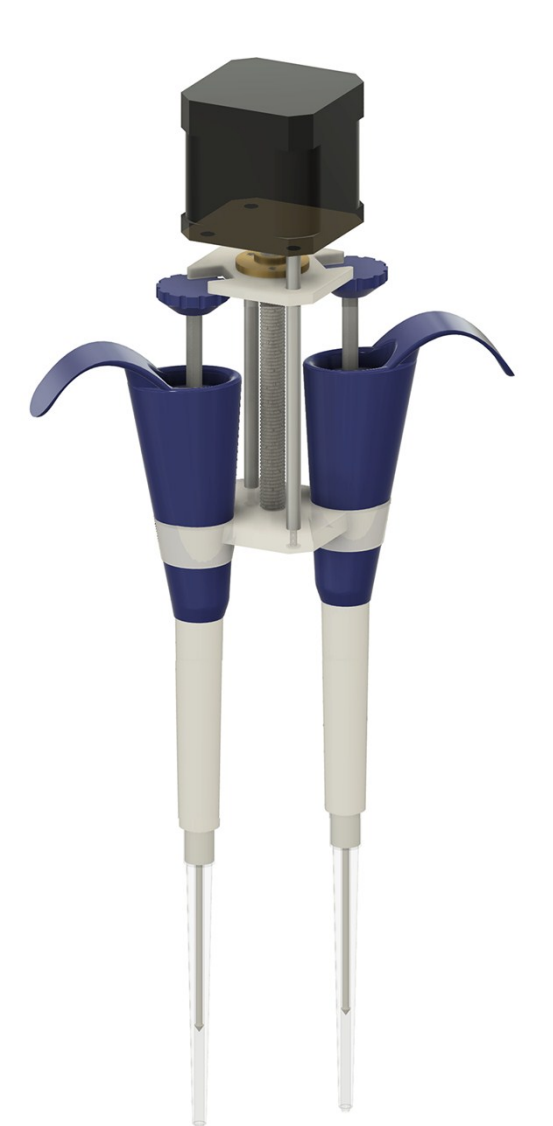

**Figure S3.** Potential design of the smart pipette which can hold and control two positivedisplacement pipettes.

# **3. Supplementary Table**

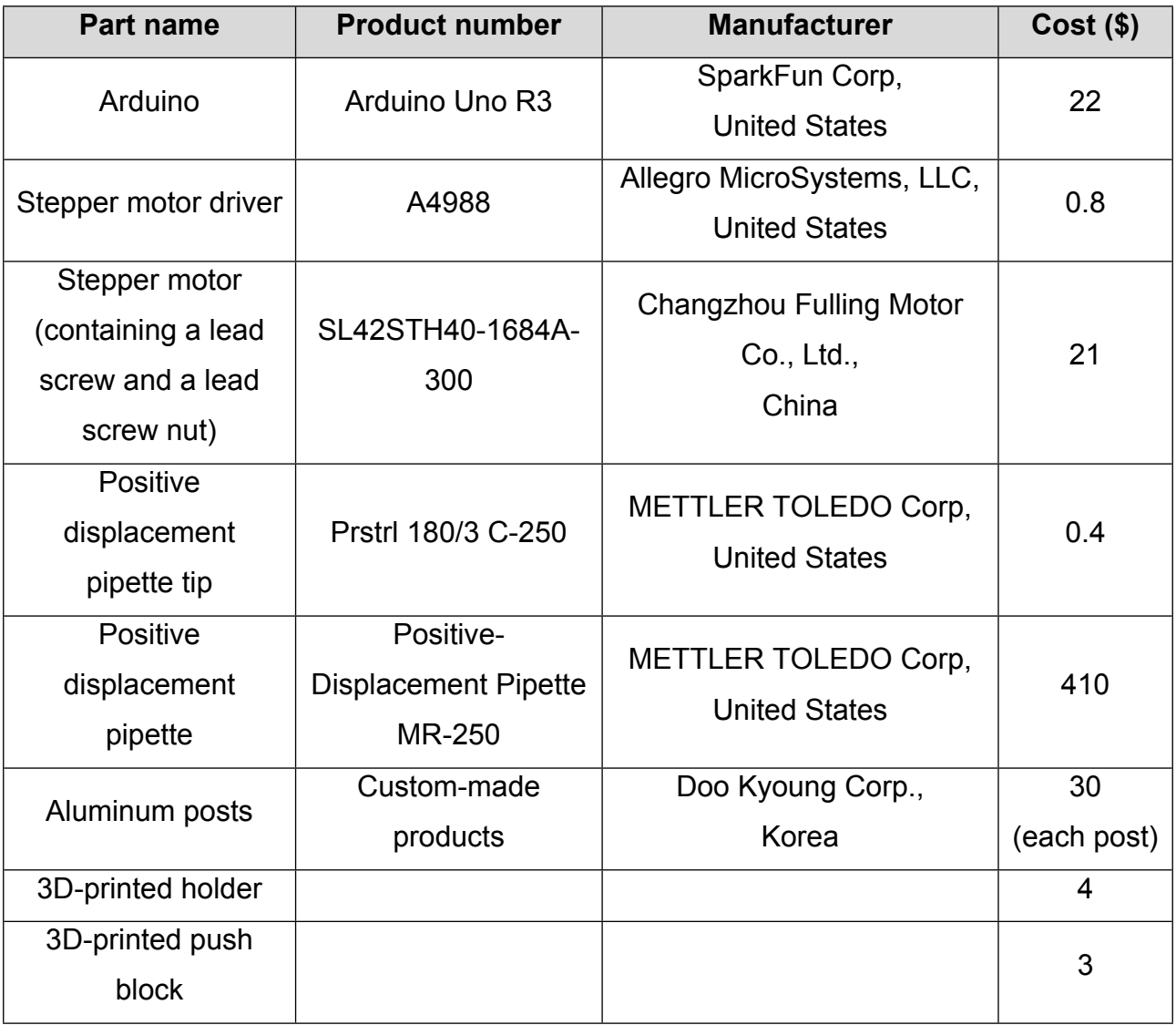

**Table S1**. List of parts for the smart pipette assembly.

# **3. Supplementary Videos**

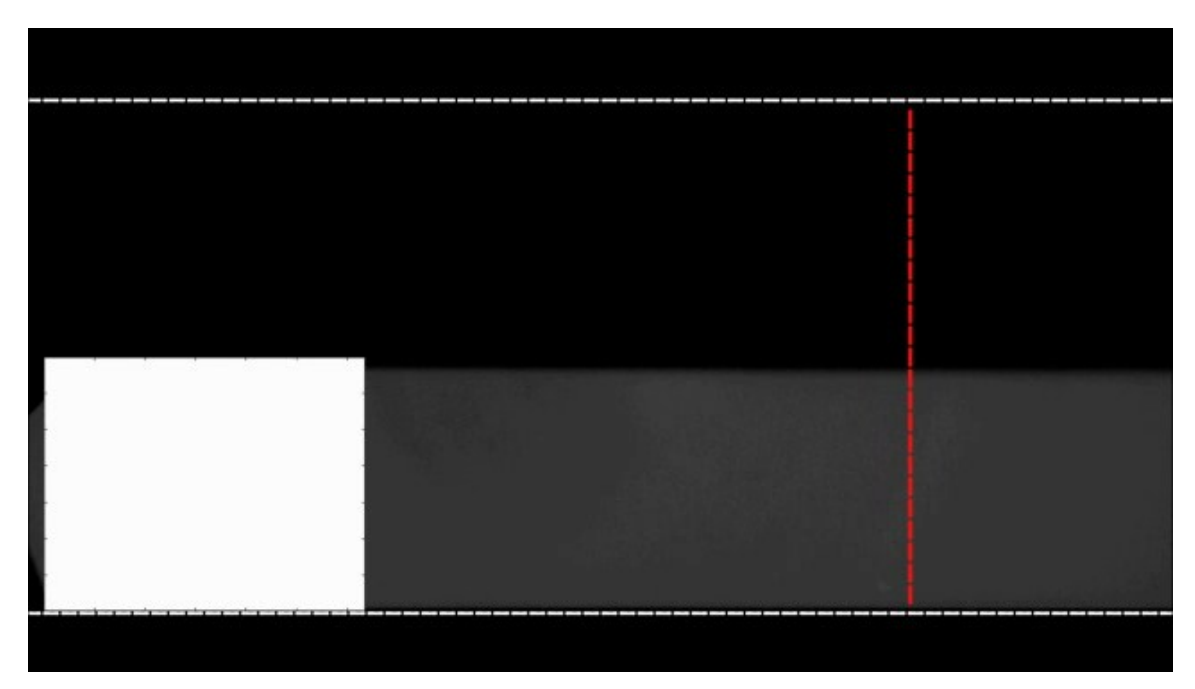

**Movie S1.** Flow-rate response of the OS pipette to pulse commands for a set flow rate of 97.4 µL/min. The set pulse widths were 0.5, 0.9, 2, 4, 8 and 12 seconds in order. The dotted red line denotes the ROI for interfacial position measurement.

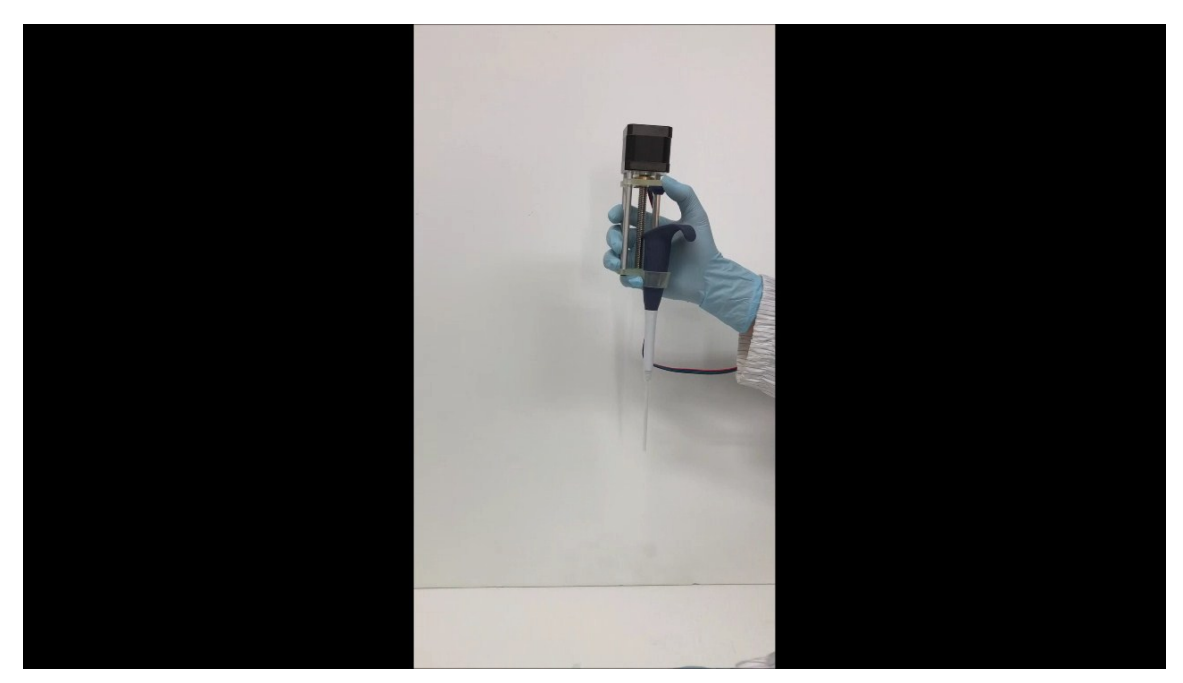

**Movie S2.** Handheld operation of the microfluidic plasma separator using the OS pipette.

## **4. Supplementary Arduino Codes**

#### **4.1. Constant flow-rate generation**

```
const int enable=11;
const int stepper=9;
const int direc=10;
```

```
void setup() {
pinMode(enable,OUTPUT);
pinMode(stepper, OUTPUT);
pinMode(direc, OUTPUT);
```

```
digitalWrite(enable, LOW);// Disable enable pin
Serial.begin(9600);// put your setup code here, to run once:
}
```

```
void loop() {
int index;
```

```
delay(100);
  digitalWrite(direc,LOW);//Set up direction
```

```
 for(index=0;index<14800;index++)
 {
  digitalWrite(stepper, HIGH);
  delay(25);
  digitalWrite(stepper, LOW);
  delay(25);//Set up stepper motor velocity 19.5ul/min
 }
```

```
 delay(10000);
```
#### }

#### **4.2. Pulsed flow-rate generation**

```
const int enable=11;
const int stepper=9;
const int direc=10;
```
void setup() { pinMode(enable,OUTPUT); pinMode(stepper, OUTPUT); pinMode(direc, OUTPUT);

```
digitalWrite(enable, LOW);// Disable enable pin
Serial.begin(9600);// put your setup code here, to run once:
}
```

```
void loop() {
int index;
```

```
delay(100);
  digitalWrite(direc,LOW);//Set up direction
  for(index=0;index<300;index++)
  {
   digitalWrite(stepper, HIGH);
   delay(25);
   digitalWrite(stepper, LOW);
   delay(25);
  }//Set up stepper motor velocity 19.5ul/min
  for(index=0;index<53;index++)
  {
```

```
 digitalWrite(stepper, HIGH);
   delayMicroseconds(5000);
   digitalWrite(stepper, LOW);
   delayMicroseconds(5000);
  }//Set up stepper motor velocity 100ul/min for 0.5s
  for(index=0;index<212;index++)
  {
   digitalWrite(stepper, HIGH);
   delay(25);
   digitalWrite(stepper, LOW);
   delay(25);
  }//Set up stepper motor velocity 19.5ul/min for 10s
for(index=0;index<95;index++)
  {
   digitalWrite(stepper, HIGH);
   delayMicroseconds(5000);
   digitalWrite(stepper, LOW);
   delayMicroseconds(5000);
  } //Set up stepper motor velocity 100ul/min for 0.9s
  for(index=0;index<212;index++)
  {
   digitalWrite(stepper, HIGH);
   delay(25);
   digitalWrite(stepper, LOW);
   delay(25);
  }
for(index=0;index<211;index++)
  {
   digitalWrite(stepper, HIGH);
   delayMicroseconds(5000);
   digitalWrite(stepper, LOW);
   delayMicroseconds(5000);
  } //Set up stepper motor velocity 100ul/min for 2s
```

```
 for(index=0;index<212;index++)
  {
   digitalWrite(stepper, HIGH);
   delay(25);
   digitalWrite(stepper, LOW);
   delay(25);
  }
for(index=0;index<422;index++)
  {
   digitalWrite(stepper, HIGH);
   delayMicroseconds(5000);
   digitalWrite(stepper, LOW);
   delayMicroseconds(5000);
  } //Set up stepper motor velocity 100ul/min for 4s
for(index=0;index<212;index++)
  {
   digitalWrite(stepper, HIGH);
   delay(25);
   digitalWrite(stepper, LOW);
   delay(25);
  } 
   for(index=0;index<844;index++)
  {
   digitalWrite(stepper, HIGH);
   delayMicroseconds(5000);
   digitalWrite(stepper, LOW);
   delayMicroseconds(5000);
  } //Set up stepper motor velocity 100ul/min for 8s
  for(index=0;index<212;index++)
  {
   digitalWrite(stepper, HIGH);
   delay(25);
   digitalWrite(stepper, LOW);
```

```
 delay(25);
 }
 for(index=0;index<1266;index++)
 {
  digitalWrite(stepper, HIGH);
  delayMicroseconds(5000);
  digitalWrite(stepper, LOW);
  delayMicroseconds(5000);
 } //Set up stepper motor velocity 100ul/min for 12s 
  for(index=0;index<500;index++)
 {
  digitalWrite(stepper, HIGH);
  delay(25);
  digitalWrite(stepper, LOW);
  delay(25);
 }
 delay(10000);
}
```
#### **4.3. Stepped flow-rate generation**

const int enable=11; const int stepper=9; const int direc=10;

```
void setup() {
pinMode(enable,OUTPUT);
pinMode(stepper, OUTPUT);
pinMode(direc, OUTPUT);
```
digitalWrite(enable, LOW); Serial.begin(9600);// put your setup code here, to run once: }

```
void loop() {
int index;
delay(100);
   digitalWrite(direc,LOW);
  for(index=0;index<250;index++)
  {
   digitalWrite(stepper, HIGH);
   delay(25);
   digitalWrite(stepper, LOW);
   delay(25);
  }
   for(index=0;index<338;index++)
  {
   digitalWrite(stepper, HIGH);
   delayMicroseconds(12500);
   digitalWrite(stepper, LOW);
   delayMicroseconds(12500);
  }//Set up stepper motor velocity 39.0ul/min for 8s
  for(index=0;index<506;index++)
  {
   digitalWrite(stepper, HIGH);
   delayMicroseconds(8333);
   digitalWrite(stepper, LOW);
   delayMicroseconds(8333);
  }//Set up stepper motor velocity 57.8ul/min for 8s
  for(index=0;index<666;index++)
  {
   digitalWrite(stepper, HIGH);
   delayMicroseconds(6250);
   digitalWrite(stepper, LOW);
```

```
 delayMicroseconds(6250);
 }//Set up stepper motor velocity 78.0ul/min for 8s
 for(index=0;index<844;index++)
{
  digitalWrite(stepper, HIGH);
  delayMicroseconds(5000);
  digitalWrite(stepper, LOW);
  delayMicroseconds(5000);
 }//Set up stepper motor velocity 97.4ul/min for 8s
for(index=0;index<666;index++)
{
  digitalWrite(stepper, HIGH);
  delayMicroseconds(6250);
  digitalWrite(stepper, LOW);
  delayMicroseconds(6250);
 }//Set up stepper motor velocity 78.0ul/min for 8s 
  for(index=0;index<506;index++)
{
  digitalWrite(stepper, HIGH);
  delayMicroseconds(8333);
  digitalWrite(stepper, LOW);
  delayMicroseconds(8333);
 }//Set up stepper motor velocity 57.8ul/min for 8s
 for(index=0;index<338;index++)
{
  digitalWrite(stepper, HIGH);
  delayMicroseconds(12500);
  digitalWrite(stepper, LOW);
  delayMicroseconds(12500);
 }//Set up stepper motor velocity 39.0ul/min for 8s
 for(index=0;index<500;index++)
```
#### {

```
 digitalWrite(stepper, HIGH);
```

```
 delay(25);
  digitalWrite(stepper, LOW);
  delay(25);
 }
```

```
 delay(10000);
```
}

### **5. Supplementary Matlab Codes**

#### **5.1. MATLAB code for interfacial position measurement**

```
vid = VideoReader('50-3.avi');%Read video
numFrames = vid.NumberOfFrames;
A=zeros(1800,1);
for w=1:1800
    image=read(vid,w);%Read frame
    n=0;
    for k=1:1:300
      B=impixel(J, 300, k);
      C=B(1,1); %Get image intesity information
      if C>60
         n=n+1;
      end % Measure interfacial position
```

```
A(w, 1) = n; end
end
```

```
xlswrite('50-3',A);
```
#### **5.2. MATLAB code for analyzing fluorescene bead images**

```
vid = VideoReader('10-3.avi');%Read video
numFrames = vid.NumberOfFrames;
n=0;
for w=1:numFrames
    image=read(vid,w); % Read frame
    I=rgb2gray(image);
   for m=1:1:112
```
 B=impixel(I, m+199, 400);  $C = B(1,1);$ A(w,m)=C;% Get image intensity information

end

end xlswrite('10-3',A);